# Autodesk AutoCAD Crack Parche con clave de serie (Actualizado 2022)

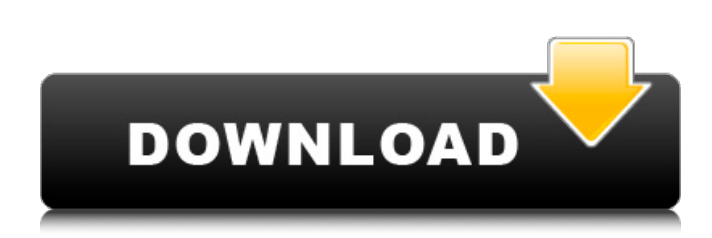

# **AutoCAD Crack+ Torrent (Codigo de activacion) Gratis [2022-Ultimo]**

Palabras clave: Autocad; arquitectura; diseño asistido por ordenador; redacción; geografía; planificación; modelos 3D; diseño arquitectónico; dibujos; planos de planta; dibujos en 2D; dibujos en 2D; dibujos en 2D; dibujos en 2D; dibujo arquitectónico; diseño arquitectonico; dibujos arquitectónicos; planos arquitectónicos; planos arquitectónicos; diseño de exteriores; planes de paisaje; planes de paisaje; geometría arquitectónica; planos de planta; modelos 3D; modelos 3D; modelos 3D; modelos 3D; modelos 3D; modelos 3D; CANALLA; CAD y dibujo; software de CAD; software de CAD; software de CAD; software de CAD; software de CAD; software de CAD; software de CAD; software de CAD; software de CAD; software de CAD; software de CAD; autocad; AutoCAD ArchiTek; Arquitectura de autocad; Arquitectura de autocad; AutoCAD Arquitectura 2D; AutoCAD Arquitectura 2D; AutoCAD Arquitectura 2019; AutoCAD Arquitectura 2020; Núcleo de arquitectura de AutoCAD; AutoCAD Arquitectura 2020 Núcleo; AutoCAD Arquitectura Núcleo 2D; AutoCAD Arquitectura Núcleo 2D; AutoCAD Arquitectura Core 2D 2020; AutoCAD Arquitectura Núcleo 2D 2020 Núcleo; AutoCAD Arquitectura Núcleo 2D 2020 Núcleo 2D; Núcleo de arquitectura de AutoCAD Núcleo 2D; Núcleo de arquitectura de AutoCAD Núcleo 2D; Arquitectura de AutoCAD Núcleo 2D Núcleo 2D; Arquitectura de AutoCAD Núcleo 2D Núcleo 2D; Auto

# **AutoCAD Crack Descarga gratis [abril-2022]**

DWG es un formato de archivo (formato Dia) que almacena dibujos geométricos basados en vectores creados por AutoCAD. Muchos sistemas GIS modernos pueden abrir y mostrar archivos DWG de AutoCAD. El formato de archivo es binario (Unicode) y generalmente es más grande que un formato equivalente de un software CAD, pero el tamaño del archivo generalmente solo es relevante en sistemas limitados, y los archivos DXF generalmente están comprimidos. Fue uno de los primeros formatos CAD que se utilizó ampliamente en la comunidad de diseño asistido por computadora. Otro Una capacidad denominada restricciones paramétricas se anunció por primera vez en 2008 para la versión 20 de AutoCAD. Cuando se agrega, un objeto de dimensión podría forzarse a una longitud, ancho o alto particular cuando se coloca en una ubicación particular. La capacidad es similar al método paramétrico basado en funciones, que permite colocar un objeto de dimensión en una longitud o anchura específicas. El método paramétrico agrega altura y profundidad, pero no puede forzar un objeto de dimensión a una altura específica, por ejemplo. AutoCAD admite un número "infinito" de lugares, es decir, un mismo lugar puede tener más de una ubicación (mediante copiar y pegar). AutoCAD admite modelos 3D. AutoCAD viene con una impresora 3D, SolidWorks Desktop Edition, que es una aplicación CAD gratuita de Dassault Systèmes. AutoCAD también es compatible con el renderizado utilizando el software gratuito de terceros Blender. Historia AutoCAD fue desarrollado originalmente por FANUC y se vende a través de una de sus subsidiarias desde 1996. La primera generación de AutoCAD fue desarrollada por Mike Finnigan, quien era estudiante de ingeniería en la Universidad de Michigan. AutoLISP fue desarrollado por un grupo de estudiantes, incluido Finnigan, en la Universidad de Michigan, principalmente para simplificar el desarrollo de AutoCAD. Debido a la posibilidad de que un archivo ejecutable explote una vulnerabilidad de seguridad en el sistema operativo de AutoCAD, las versiones más recientes de AutoCAD se entregan como un "archivo .NET". En 2007, el ingeniero de software Paul Matzke fundó Autodesk, que, en agosto de 2017, adquirió la propiedad intelectual de AutoCAD y otros productos de Autodesk por 50 millones de dólares. La serie AutoCAD 3000, que consta de AutoCAD 3D, AutoCAD LT y AutoCAD Architecture, se lanzó en diciembre de 1997. El primer producto comercial fue AutoCAD LT, que se lanzó por primera vez para la plataforma Windows el 15 de junio de 1998. 27c346ba05

# **AutoCAD Version completa de Keygen**

Abra Autodesk Autocad y seleccione la licencia de Autocad 2017 en el menú: Archivo > Información de licencia. Asegúrese de leer detenidamente los términos de la licencia y haga clic en "Aceptar licencia". En la ventana de la aplicación, haga clic en la pestaña Autocad 2017. En el cuadro a la derecha, ingrese su número de serie del keygen que descargó. Eso es todo. Tú eres bueno para irte. Felicitaciones, ahora posee Autocad 2017. Cómo desbloquear una versión demo - vaya a Autocad > Herramientas > Licencias desbloqueadas > seleccione la licencia deseada. - abre el programa Autocad. - haga clic en la pestaña "desbloqueado". - haga clic en "Instalar" (ver imagen a continuación). - haga clic en "Instalar" nuevamente para confirmar su elección. que estoy usando. No me gusta, puedo hacer más que usar el panel de control predeterminado de CI. Entonces, ¿cómo puedo hacer para mejorar este problema? Gracias A: Prueba esto: \$this->load->view('view\_file',array('mores'=>\$mores)); en tu vista costumbres); morir();--> (print\_r(\$esto->mores);) Y copie todos los archivos php de /system/libraries/ a /application/libraries/ ¡Funcionará! Notas del editor El 23.er álbum de estudio del Rey del Country, el cantautor Jason Isbell creó una colección temperamental de canciones autobiográficas y emotivas. "Cracker" examina las relaciones de Isbell con amigos y familiares, mientras que "The Nashville Sound" hace un guiño a la era en la que se hizo famoso con un estilo relajado de narración. Junto con los sencillos "Space", "Stay With Me" y "Different Man", estas canciones las canta el propio hombre. Con los coros de Emmylou Harris y Charlie Musselwhite, el álbum fue grabado en su casa en Nashville, donde la cama del músico se encuentra junto a su baño, donde escribe la mayoría de sus canciones. También está usando música de sus álbumes de los 90, incluido el nostálgico "Hard To Love a Ghost" y la balada de amor "Here For You". En este punto de su carrera,

### **?Que hay de nuevo en el?**

Cómo funciona la nueva barra de importación: La nueva barra de importación, una nueva característica de AutoCAD, presenta un nuevo método para importar y asociar objetos 3D. 4D: Anotación específica del dibujo y del modelo: Con la nueva herramienta de anotación 4D, no solo puede revisar y modificar las propiedades de las anotaciones dentro del dibujo, sino también comparar un dibujo con otro o con un modelo para detectar diferencias y facilitar la edición tanto en el modelo como en el dibujo. (vídeo: 2:03 min.) Curvas de marcado: Marque curvas en cualquier formato 2D o 3D. Una curva es una de las herramientas de dibujo más potentes y versátiles de AutoCAD. Esta actualización también hace que las curvas estén disponibles para las superficies paramétricas. (vídeo: 2:13 min.) Cuadrícula de perspectiva: Actualice la cuadrícula para alinearla uniformemente a lo largo de los dos bordes de cualquier objeto. Ahora puede alinear objetos comunes como paredes, techos y cercas con la cuadrícula para facilitar la medición y la construcción. (vídeo: 2:29 min.) Diseño 2D: Importe y edite referencias y dimensiones de bloques. Las referencias a bloques incluyen cotas, texto y líneas. Puede editar las referencias de dimensión directamente o utilizar el nuevo Administrador de referencias a bloques. (vídeo: 1:41 min.) Convertir Curvas: Edite y convierta curvas, incluidas splines cúbicas, líneas y curvas paramétricas 2D. (vídeo: 1:46 min.) Administrar estilos gráficos: Aplique o elimine rápidamente estilos gráficos, incluidos tipos de pincel, colores y tipos de línea, directamente desde la superficie de trabajo y sin necesidad de cambiar al Administrador de estilos. (vídeo: 1:50 min.) Editar texto y tipos de línea: Edite texto y tipos de líneas en objetos y superficies 2D o 3D, incluidas esquinas, bordes interiores y geometría de borrador. (vídeo: 1:46 min.) Estructura alámbrica 2D: Cálculo automático de superficies cerradas y estructura alámbrica a partir de líneas 2D, áreas y texto, creando curvas suaves y continuas. (vídeo: 1:36 min.) Reflexiones: Puede cambiar el tratamiento de la superficie de un dibujo reflejado y hacer que se aplique a las superficies del dibujo original. (vídeo: 2:16 min.) Proyectos e Informes: Hacer más

### **Requisitos del sistema:**

Tetris DS Tetris DS es un sistema de juego especial de Nintendo DS desarrollado por Nintendo en conjunto con The Tetris Company. Fue lanzado el 2 de marzo de 2006. El DS tiene una serie de características técnicas y arquitectónicas que lo hacen único y diferente de otros dispositivos que cuentan con juegos. También contiene un cartucho de juego con el software de juego Tetris DS, que es único en el sentido de que utiliza un software de juego portátil en lugar del software de Nintendo DS. El sistema de juegos Nintendo DS tiene varias mejoras significativas con respecto a los sistemas de juegos portátiles anteriores de Nintendo, como Game Boy. El sistema cuenta con un

<https://soulattorney.com/wp-content/uploads/2022/06/AutoCAD-15.pdf> [https://www.careerfirst.lk/sites/default/files/webform/cv/AutoCAD\\_494.pdf](https://www.careerfirst.lk/sites/default/files/webform/cv/AutoCAD_494.pdf) <https://thebrothers.cl/autodesk-autocad-crack-6/> <http://seoburgos.com/?p=23446> <https://www.dandrea.com.br/advert/autodesk-autocad-24-1-crack-parche-con-clave-de-serie/> [http://tirupatilist.com/wp-content/uploads/2022/06/AutoCAD\\_Crack\\_Codigo\\_de\\_licencia\\_y\\_Keygen\\_Gratis\\_Mas\\_reciente.pdf](http://tirupatilist.com/wp-content/uploads/2022/06/AutoCAD_Crack_Codigo_de_licencia_y_Keygen_Gratis_Mas_reciente.pdf) <http://emforma.cm-amadora.pt/blog/index.php?entryid=3095> <http://emforma.cm-amadora.pt/blog/index.php?entryid=3094> <https://goto.business/free-classified-ads/advert/freelance-job/> [https://factspt.org/wp-content/uploads/2022/06/AutoCAD\\_abril2022.pdf](https://factspt.org/wp-content/uploads/2022/06/AutoCAD_abril2022.pdf) [https://www.kb-recruitment.co.uk/system/files/webform/cv/AutoCAD\\_0.pdf](https://www.kb-recruitment.co.uk/system/files/webform/cv/AutoCAD_0.pdf) <https://bakicikibris.com/wp-content/uploads/2022/06/talgodd.pdf> [https://ubiz.chat/upload/files/2022/06/TEUJjFv3O7A5BF7kGHRG\\_29\\_6d6af2d7376ecbf90ab0a4dd6e4d2eea\\_file.pdf](https://ubiz.chat/upload/files/2022/06/TEUJjFv3O7A5BF7kGHRG_29_6d6af2d7376ecbf90ab0a4dd6e4d2eea_file.pdf) <http://adjikaryafurniture.com/?p=6719> <https://knoxvilledirtdigest.com/wp-content/uploads/2022/06/calfau.pdf> <https://www.careerfirst.lk/sites/default/files/webform/cv/jesind507.pdf> <https://www.portneuf.org/system/files/webform/sponsorship-application/valiran264.pdf> <https://www.lion.tech/wp-content/uploads/2022/06/rausau.pdf> <https://s3-us-west-2.amazonaws.com/mmoldata/wp-content/uploads/2022/06/29172725/anneoly.pdf> <https://www.travelrr.com/autocad-pc-windows/>